## Lecture 12 and 13

Introduction to bioinformatics (MVE510)

Autumn, 2020

Additional reading: The road to metagenomics: from microbiology to DNA sequencing technologies and bioinformatics. Escobar-Zepeda A, de León AVP, and Sanchez-Flores A. Frontiers in Genetics, 6 2015.

1

## Microorganisms

- Present in every habitat and are integral members in almost every ecosystem on Earth
- The number of bacterial species is estimated to  $10^{7}$ -10<sup>9</sup>. Only a small proportion of these has been isolated and named

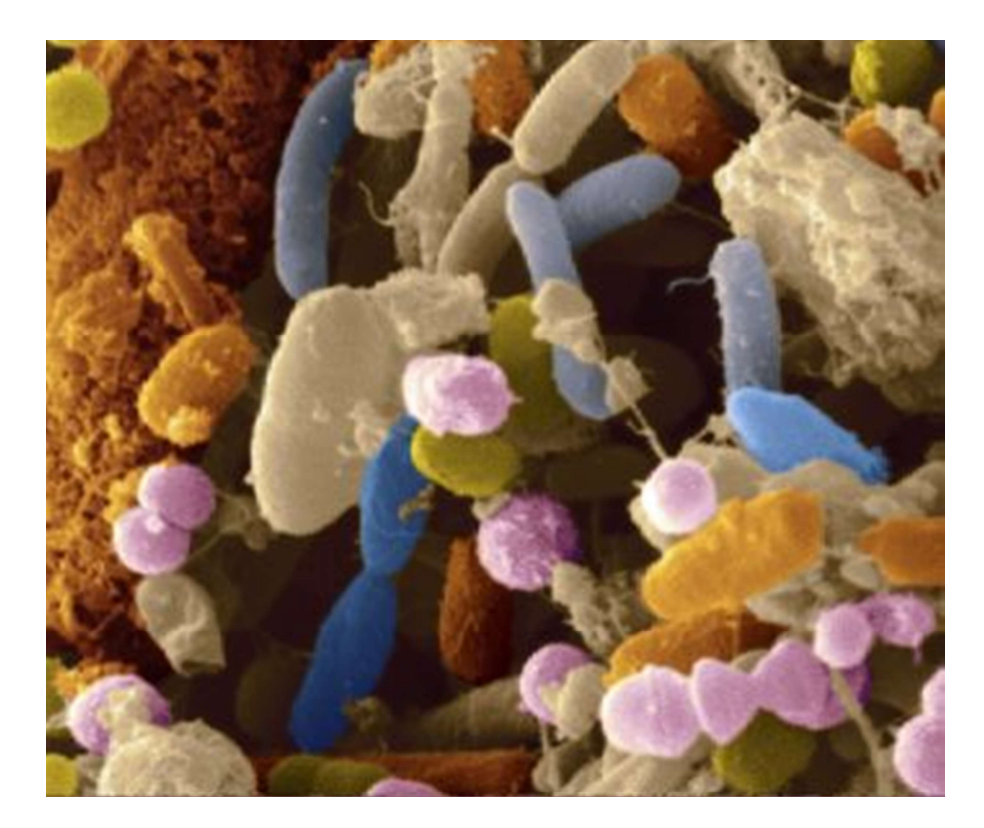

## Microorganisms and their diversity Oorganisms and their diversity<br>
Human Soil Ocean<br>
Soil Ocean

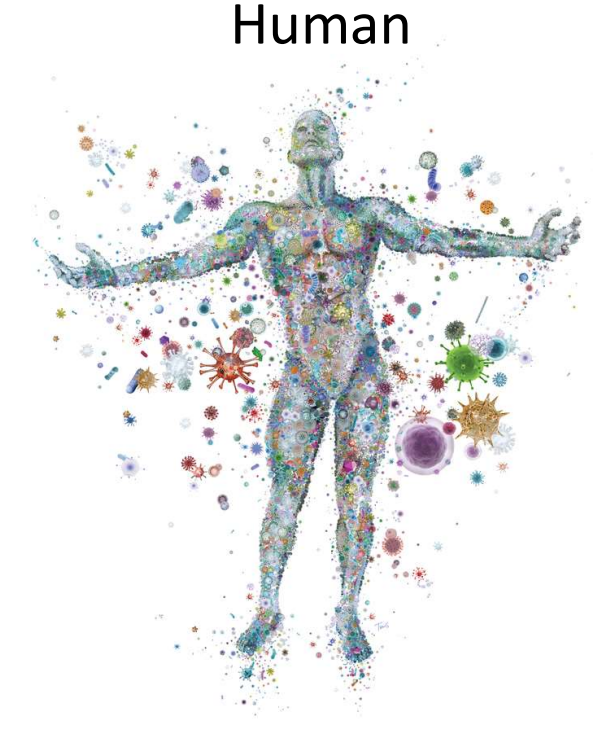

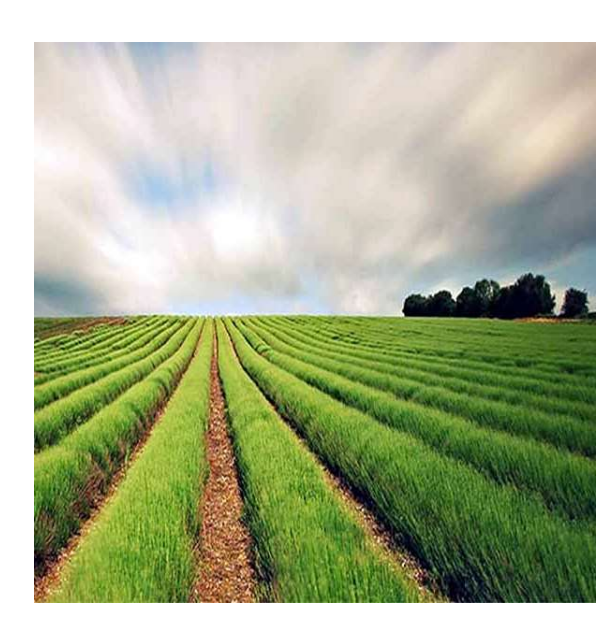

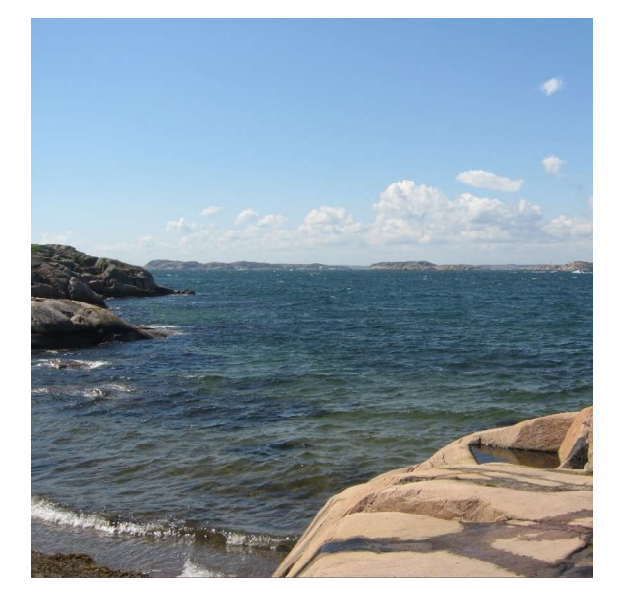

<sup>4</sup> 1,000 bacterial species 10,000 bacterial species 10,000 bacterial species

## **Metagenomics**

- Microorganisms are often organized in complex communities
- Metagenomics is the study of the metagenome, which is the **Aetagenomics**<br>Microorganisms are often organized in complex <u>communiti</u><br>Metagenomics is the study of the <u>metagenome</u>, which is the<br><u>collective genome</u> in a microbial community<br>In metagenomics, DNA is <u>randomly sampled</u> f
- Microorganisms are often organized in complex <u>communities</u><br>• Metagenomics is the study of the <u>metagenome</u>, which is the collective genome in a microbial community<br>• In metagenomics, DNA is <u>randomly sampled</u> from the m which is used to derive information about the present microorganisms and their biological functions.

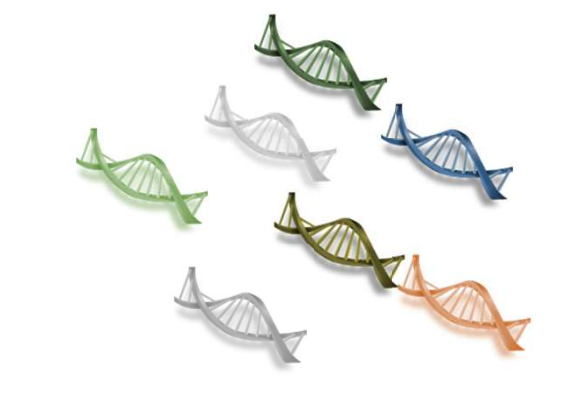

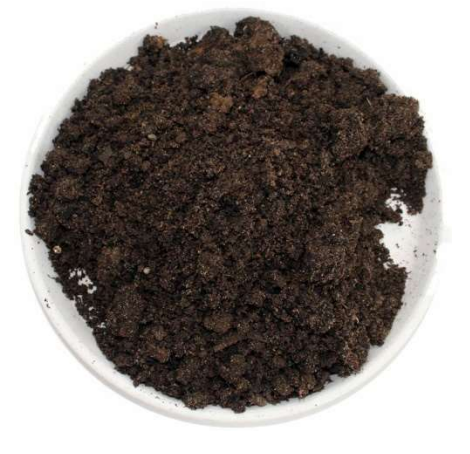

ACTCCTACGGGAGGCAGCAGTGGGGAATTTTGGACAATGGACGC AAGTCTGATCCAGCCATTCCGTGTGCAGGACGAAGGCCTTCGGA

GTTGTAAACTGCTTTTGTACAGAACGAAAAGGTCTCTATTAATA CTAGGGGCTCATGACGGTACTGTAAGAATAAGCACCGGCTAACG

ACTCCTACGGGAGGCAGCAGTGGGGAATTTTGGACAATGGACGC AAGTCTGATCCAGCCATTCCGTGTGCAGGACGAAGGCCTTCGGA

CTCAGATCGTCGCTGTCTCTGCCAGTTAATCGCCATCTCTGCCA GTTAATCGCCATCTCTGCCAGTTAATCGCTATCTCTGCCAGTTT

AATCGCCATCTCTGCCAGTTAATCGCCATCTCTGCCAGTTAATC GCCATCTCTGCCAGTTAATCGCCATCTCTGACGAAATCCACCGC

CTCAGATCGTCGCTGTCTCTGCCAGTTAATCGCCATCTCTGCCA GTTAATCGCCATCTCTGCCAGTTAATCGCTATCTCTGCCAGTTT

CTCAGATCGTCGCTGTCTCTGCCAGTTAATCGCCATCTCTGCCA GTTAATCGCCATCTCTGCCAGTTAATCGCTATCTCTGCCAGTTT 7

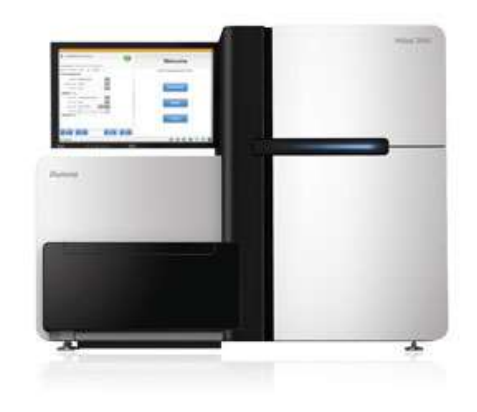

## Metagenomics: Data volumes

## One bacterial cell

- 1-5 megabases of DNA  $(10^6$  bp)
- 1 000-5 000 genes

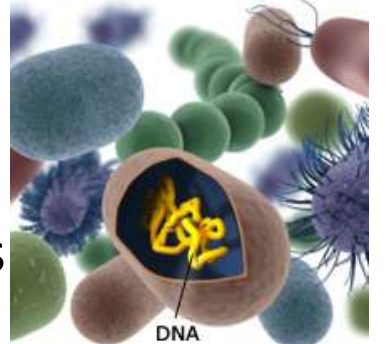

## 1 gram of soil

- 100 million cells
- 10 000 species
- 100 terabases of DNA  $(10^{14}$  bp)

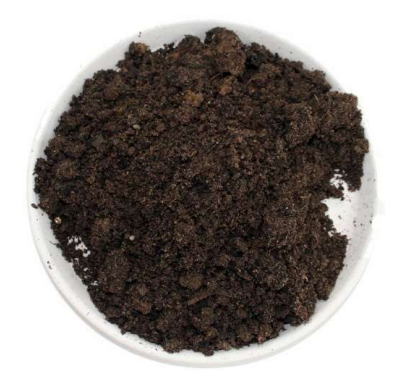

# Metagenomics – two approaches<br>Who are there?

## Who are there?

- Analysis of the present microorganisms and their taxonomic affiliation (species, genus, order, etc) Metagenomics – two approaches<br>
who are there?<br>
• Analysis of the present microorganisms and their <u>taxonomic affiliation</u><br>
(species, genus, order, etc)<br>
• Estimation of <u>abundance and diversity</u> – how many species are ther
- how common are they and do they differ between samples?

## What are they doing? ('gene-centric analysis')

- Analysis of the present genes and pathways
- Estimation of gene abundances and functional analysis of their biochemical role.

## **Metagenomics**

## Amplicon sequencing ('metabarcoding')

- Sequencing of a specific genomic region of interest ('barcode')
- General idea: Focus on only on a specific genetic marker that provides information about the organism. The marker is sometimes referred to as a barcode **Amplicon sequencing ('metabarcoding')**<br>
• Sequencing of a <u>specific genomic region of interest (</u>'barcode')<br>
• General idea: Focus on only on a <u>specific genetic marker</u> that provides<br>
information about the organism. The **Sequencing (Thetabalcoung )**<br>Sequencing of a <u>specific genomic region c</u><br>General idea: Focus on only on a <u>specific  $\mu$ </u><br>information about the organism. The mar<br>barcode<br>The marker is randomly sequenced from a<br>**notgun met** General idea: Focus on only on a <u>specific genetic marker</u> that provides<br>information about the organism. The marker is sometimes referred to as a<br>barcode<br>The marker is randomly sequenced from all microorganisms in the samp
- The marker is randomly sequenced from all microorganisms in the sample.

## Shotgun metagenomic sequencing

- Total DNA from a sample is sequenced
- 
- Random fragment from the entire metagenome is sequenced, including all

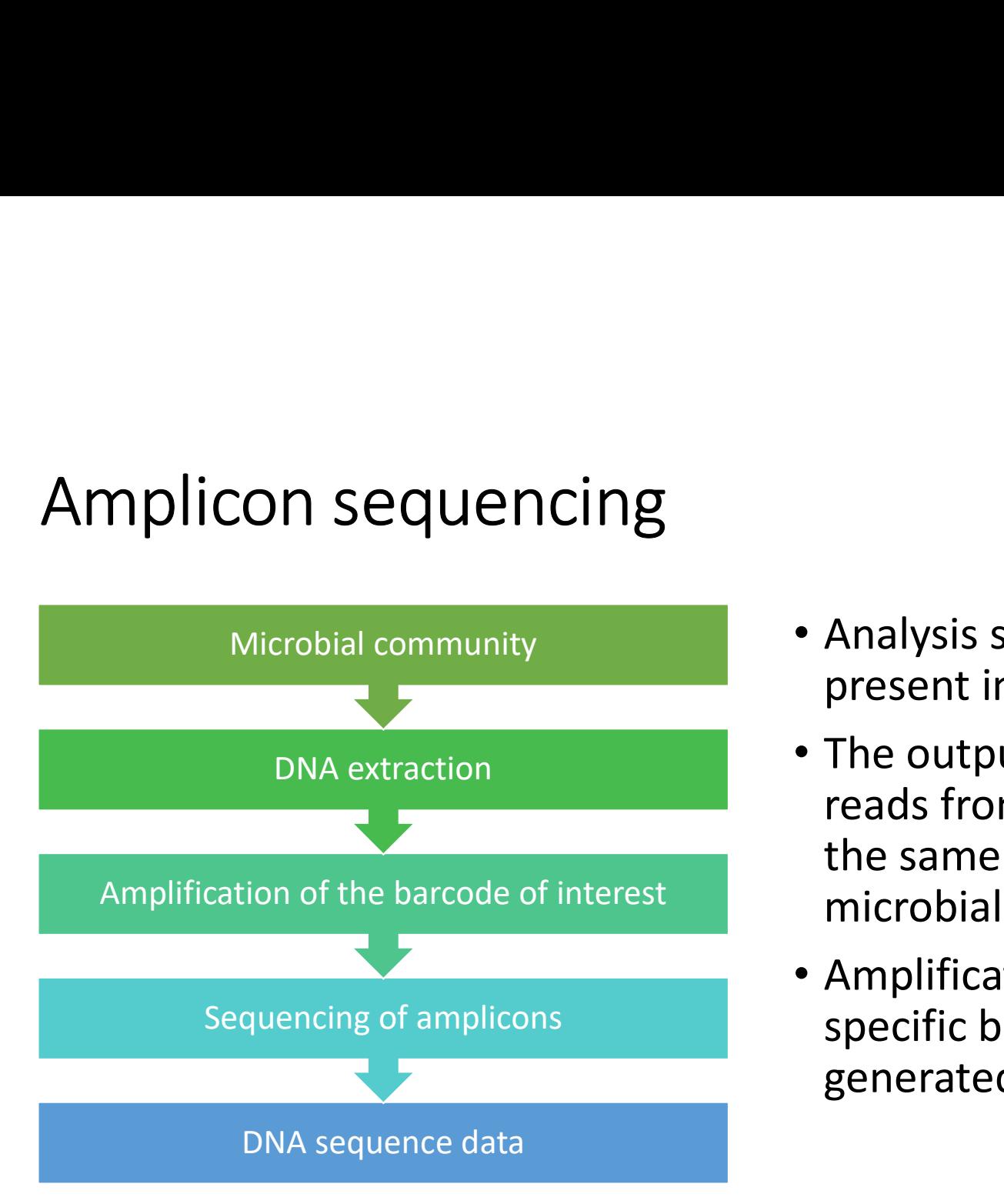

- Analysis starts from the total DNA present in a microbial community.
- The output is a large number of reads from the same marker (i.e. the same region) but from different microbial cells
- Amplification and sequencing of a specific barcode reduces the generated data volumes

# Amplicon sequencing - considerations<br>• The marker should be selected so that it

- The marker should be selected so that it
	- Varies between genomes from different organisms
- Are flanked by conserved regions so that it can be easily amplified in as many species as possible **he marker should be selected so that it**<br>• Varies between genomes from different organisms<br>• Are flanked by conserved regions so that it can be easily amplified in a<br>species as possible<br>• The length matches the sequencing
	- The length matches the sequencing technique
- Commonly used barcodes
	- The 16s ribosomal genes for bacteria
	- The 18s ribosomal genes for eukaryotes
	- The internal transcribed spaces (ITS) for fungi
	-

# Amplicon sequencing: the 16S rRNA gene<br>• Part of the small ribosomal subunit (30S)

- Part of the small ribosomal subunit (30S)
- Contains both highly conservative and 'hypervariable' regions.

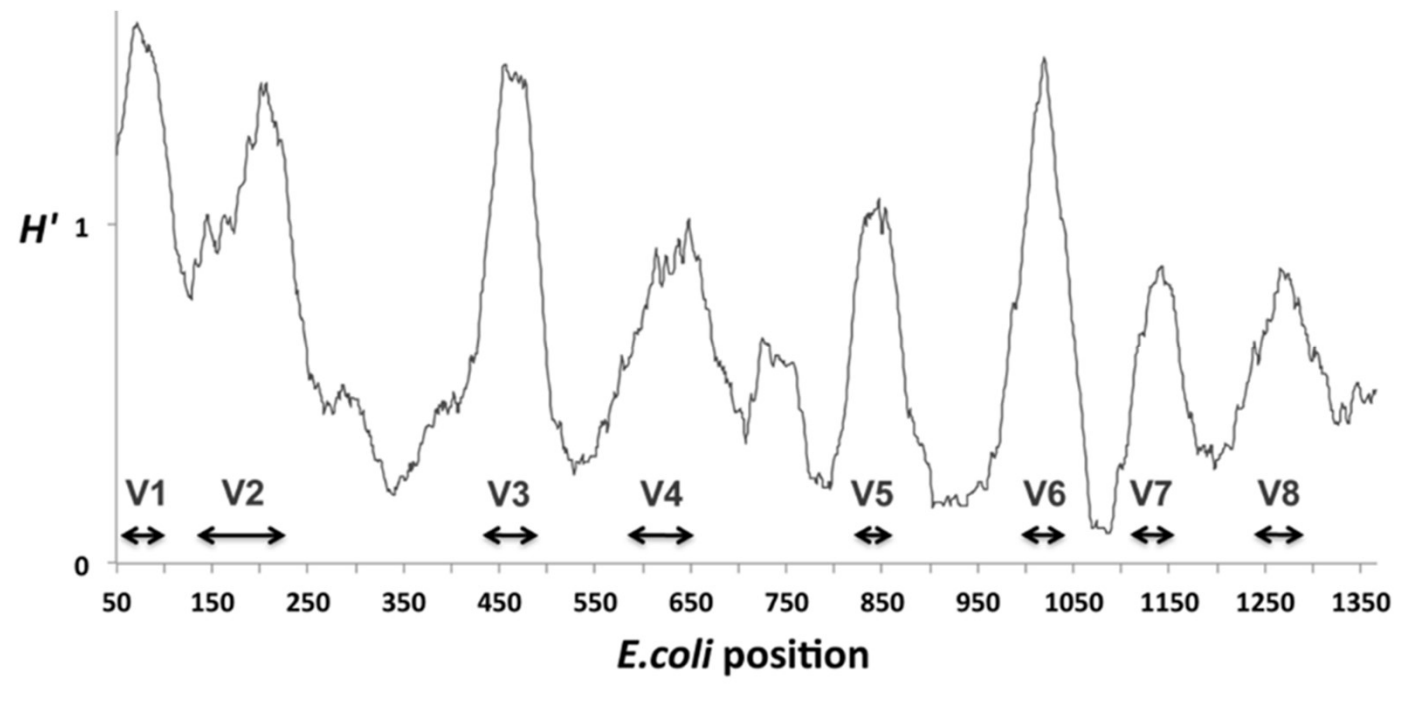

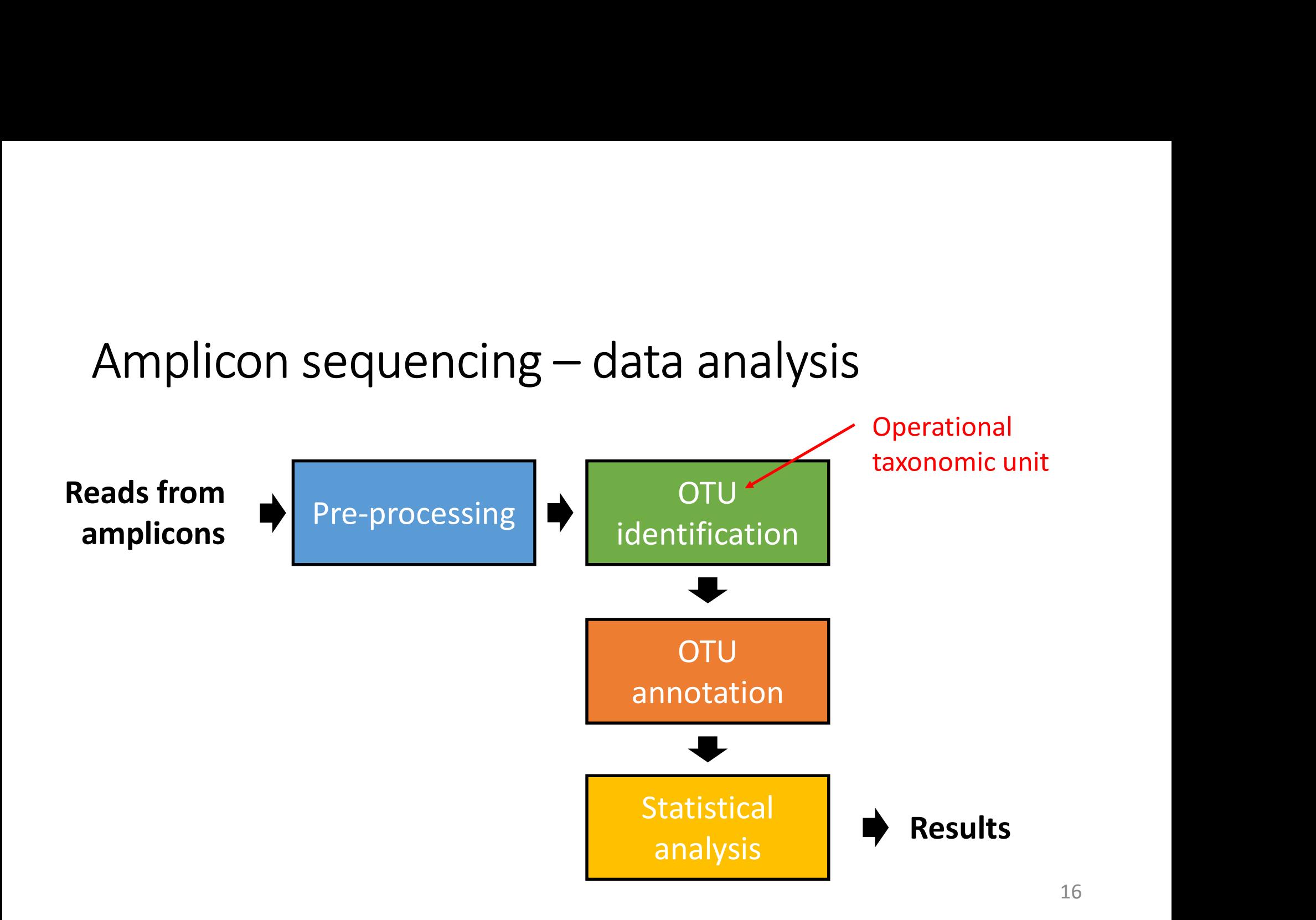

# Amplicon sequencing — Identification of OTUs<br>• An <u>operational taxonomic unit (</u>OTU) is a putative species formed by

- An operational taxonomic unit (OTU) is a putative species formed by clustering sequences from amplicons.
- Sequences that are sufficiently similar are clustered together and assumed that they come from the same type of organism.
- Sequences that does not cluster with any other sequence are called singletons. These sequences are OTUs but are, in many cases, discarded since they are only observed once.
- A commonly used similarity threshold used for 16S is 97%. Those sequences that have a similarity >97% are clustered together and are thus assumed to be from the same OTU.

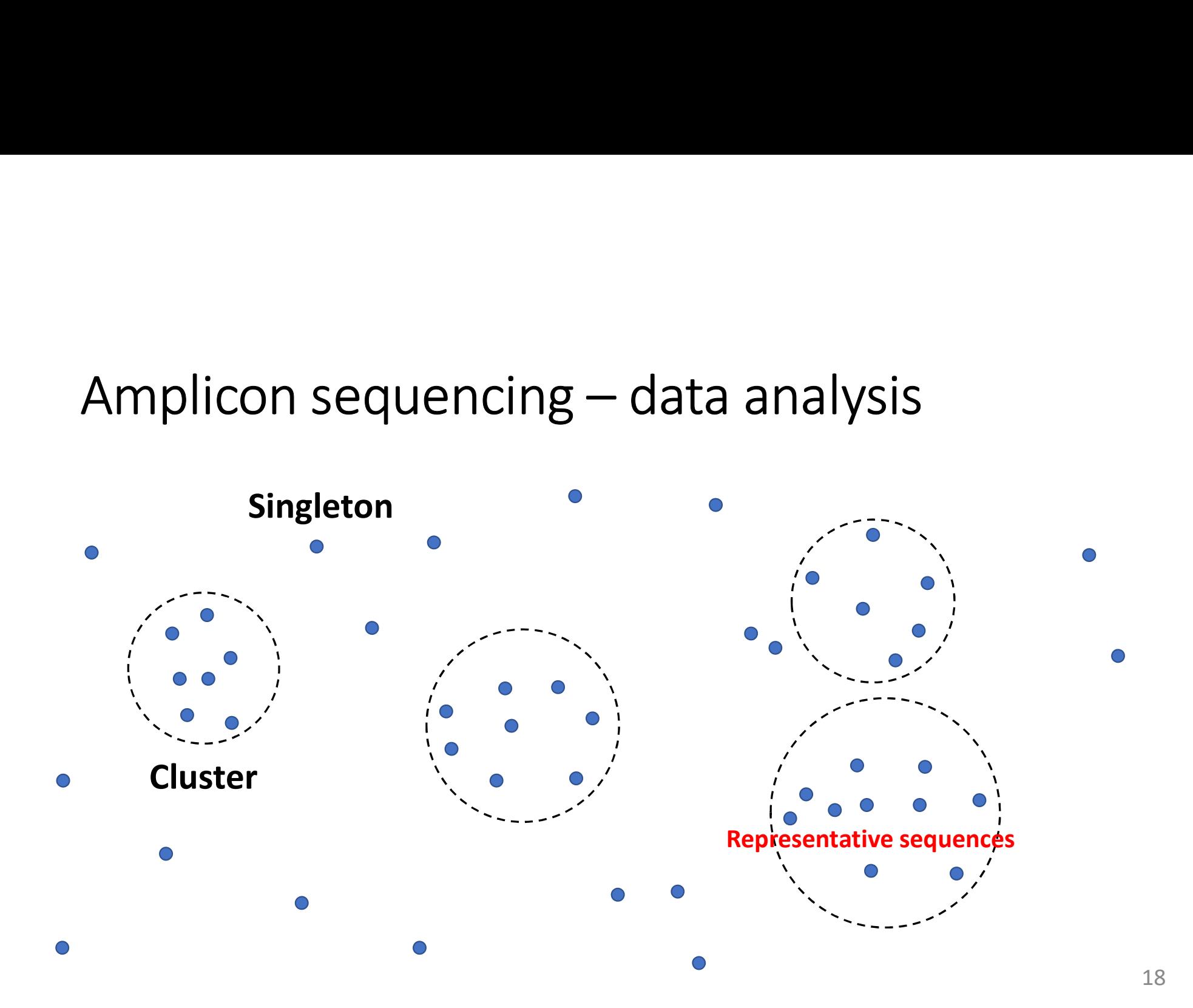

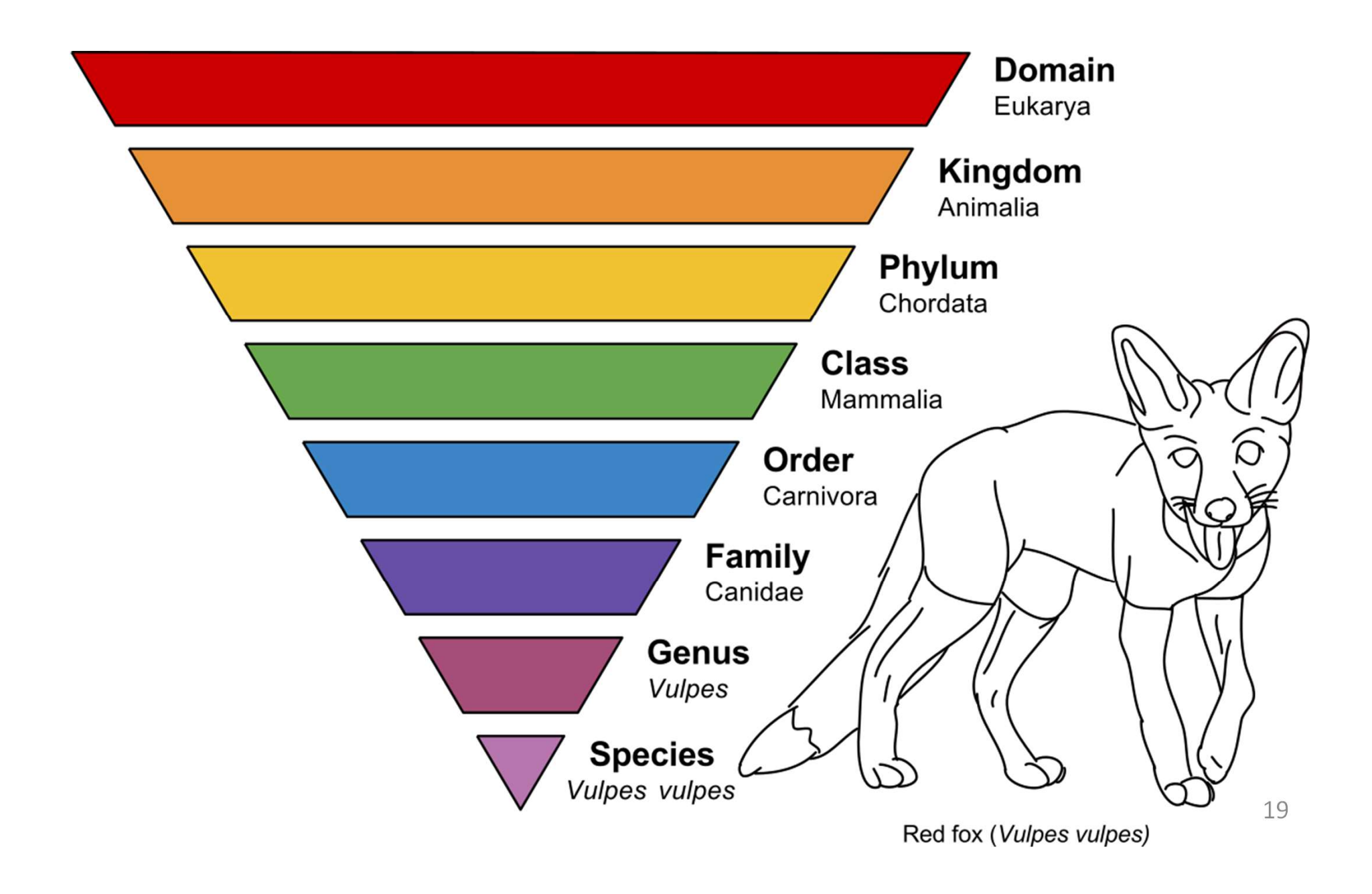

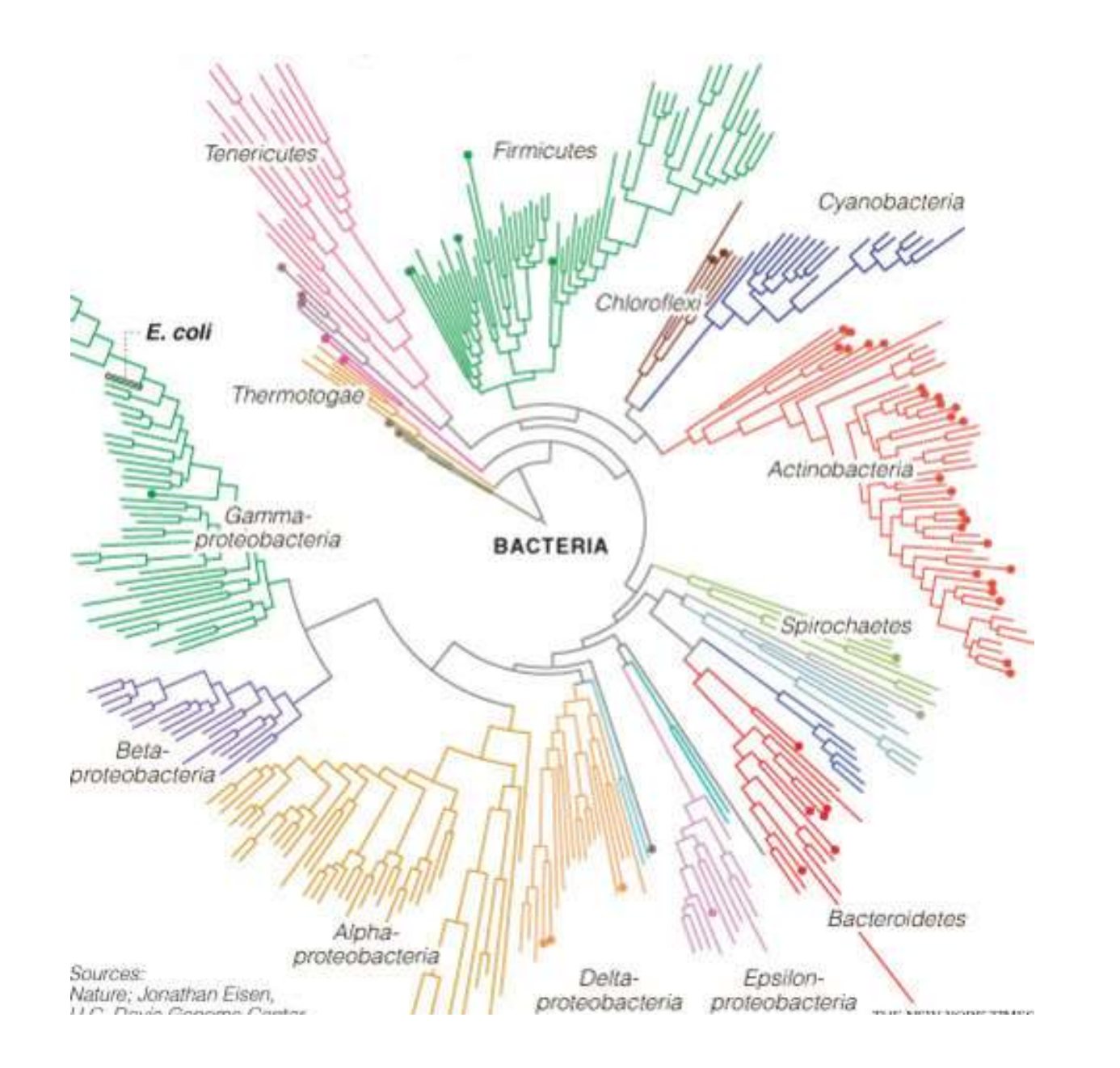

# Amplicon sequencing – Annotation of OTUs

>GY194060.4884.6412 Bacteria;Firmicutes;Bacilli;Lactobacillales;Streptococcaceae;Streptococcus;Unidentified AGAGTTTGATCCTGGCTCAGGACGAACGCTGGCGGCGTGCCTAATACATGCAAGTAGAACGCTGAGGTTTGGTGTTTACACTAGACTGATGAGTTGCGAACGGGTGAGTAACGCGTAGGTAACC TGCCTCATAGCGGGGGATAACTATTGGAAACGATAGCTAATACCGCATAAGAGTAATTAACACATGTTAGTTATTTAAAAGGAGCAATTGCTTCACTGTGAGATGGACCTGCGTTGTATTAGCT AGTTGGTGAGGTAAAGGCTCACCAAGGCGACGATACATAGCCGACCTGAGAGGGTGATCGGCCACACTGGGACTGAGACACGGCCCAGACTCCTACGGGAGGCAGCAGTAGGGAATCTTCGGCA ATGGACGGAAGTCTGACCGAGCAACGCCGCGTGAGTGAAGAAGGTTTTCGGATCGTAAAGCTCTGTTGTTAGAGAAGAACGTTGGTAGGAGTGGAAAATCTACCAAGTGACGGTAACTAACCAG AAAGGGACGGCTAACTACGTGCCAGCAGCCGCGGTAATACGTAGGTCCCGAGCGTTGTCCGGATTTATTGGGCGTAAAGCGAGCGCAGGCGGTTCTTTAAGTCTGAAGTTAAAGGCAGTGGCTT AACCATTGTACGCTTTGGAAACTGGAGGACTTGAGTGCAGAAGGGGAGAGTGGAATTCCATGTGTAGCGGTGAAATGCGTAGATATATGGAGGAACACCGGTGGCGAAAGCGGCTCTCTGGTCT GTAACTGACGCTGAGGCTCGAAAGCGTGGGGAGCAAACAGGATTAGATACCCTGGTAGTCCACGCCGTAAACGATGAGTGCTAGGTGTTAGGCCCTTTCCGGGGCTTAGTGCCGCAGCTAACGC ATTAAGCACTCCGCCTGGGGAGTACGACCGCAAGGTTGAAACTCAAAGGAATTGACGGGGGCCCGCACAAGCGGTGGAGCATGTGGTTTAATTCGAAGCAACGCGAAGAACCTTACCAGGTCTT GACATCCTTCTGACCGGCCTAGAGATAGGCTTTCTCTTCGGAGCAGAAGTGACAGGTGGTGCATGGTTGTCGTCAGCTCGTGTCGTGAGATGTTGGGTTAAGTCCCGCAACGAGCGCAACCCCT ATTGTTAGTTGCCATCATTAAGTTGGGCACTCTAGCGAGACTGCCGGTAATAAACCGGAGGAAGGTGGGGATGACGTCAAATCATCATGCCCCTTATGACCTGGGCTACACACGTGCTACAATG GTTGGTACAACGAGTCGCAAGCCGGTGACGGCAAGCTAATCTCTTAAAGCCAATCTCAGTTCGGATTGTAGGCTGCAACTCGCCTACATGAAGTCGGAATCGCTAGTAATCGCGGATCAGCACG CCGCGGTGAATACGTTCCCGGGCCTTGTACACACCGCCCGTCACACCACGAGAGTTTGTAACACCCGAAGTCGGTGAGGTAACCTTTTAGGAGCCAGCCGCCTAAGGTGGGATAGATGATTGGG GTGAAGTCGTAACAAGGTAGCCGTATCGGAAGGTGCGGCTG  $\label{R6} \textbf{Reference data} \textbf{base} = \textbf{165} \\ \textbf{S} \times 01194060.4884.6412 \text{ Bacteria} \\ \textbf{R4} \times 01194060.4884.6412 \text{ Bacteria} \\ \textbf{R4} \times 01194060.4884.6412 \text{ Bacteria} \\ \textbf{R4} \times 01194060.4884.6412 \text{ Bacteria} \\ \textbf{R4} \times 01194060.4884.6412 \text{ Bacteria} \\ \textbf{R4} \times 0119406$  $\mathsf{Amplicon}$  sequencing  $\mathsf{Amplicon}$ <br> $\mathsf{Amplicon}$ <br>Reference database – 16s<br>Reference database – 16s<br>Reference database – 16s<br>Reference database – 16s<br>Reference database – 16s<br>Reference database – 16s<br>Reference database –

>AC201869.46386.47908 Bacteria;Proteobacteria;Gammaproteobacteria;Enterobacteriales;Enterobacteriaceae;Candidatus

AGAGTTTGATCATGGCTCAGATTGAACGCTGGCGGCAGGCCTAACACATGCAAGTCGAGCGGCAGCGGGGAGTAGCTTGCTACTCTGCCGGCGAGCGGCGGACGGGTGAGTAAAGTCTGGGGAT CTGGCTTATGGAGGGGGGTAACCATTGGAAACGGTGGCTAATACCGCATGATGTCGCAAGACCAAAGTGGGGGACTTTAGGGCCTCACGCCATAAGATGAACCCAGATGAGATTAGCTAGTAGG TGCGGTAATGGCGTACCTAGGCGACGATCTCTAGCTGTCTGAGAGGATGACCAGCCACACTGGAACTGAGAAACGGTCCAGACTCCTACGGGAGGCAGCAGTGGGGAATATTGCACAATGGGC GGAAGCCTGATGCAGCCATGCCGCGTGTGTGAAGAAGGCCTTAGGGTTGTAAAGCACTTTCAGCGGGGAGGAAGGCGGTAAGAGTAATATGCTTATCGATTGACGTTACCCGCAAAAGAAGCAC CGGCTAACTCCGTGCCAGCAGCCGCGGTAATACGGAGGGTGCGAGCGTTAATCGGAATAACTGGGCGTAAAGGGCATGTAGGCGGTAAGTTAAGTCAGATGTGAAATCCCCGAGCTTAACTTGG GAACGGCATTTGAGACTGGCGGGCTAGAGTTTTGTAGAGGGGGGTAGAATTCCAGGTGTAGCGGTGAAATGCGTAGAGATCTGGAGGAATACCGGTGGCGAAGGCGGCCCCCTGGACAAGGACT GACGCTGAGGTGCGAAAGCGTGGGTAGCAAACAGGATTAGATACCCTGGTAGTCCACGCTGTAAACGATGTCGATTTGGAGGTTGTGGCCTAGTGTTATGGCGTCCGAAGCTAACGCGATAAAT CGACCGCCTGGGGAGTACGGCCGCAAGGTTAAAACTCAAATGAATTGACGGGGGCCCGCACAAGCGGTGGAGCATGTGGTTTAATTCGATGCAACGCGAAGAACCTTACCTACTCTTGACATCC ACGGAATTGAGCAGAGATGCTTAAGTGCCTTCGGGAGCCGTGAGACAGGTGCTGCATGGCTGTCGTCAGCTCGTGTTGTGAAATGTTGGGTTAAGTCCCGCAACGAGCGCAACCCTTGTCCTTT GTTGCCAGCGCGTGATGGCGGGAACTCAAAGGAGACTGCCGGTGATAAACCGGAGGAAGGTGGGGATGACGTCAAGTCATCATGGCCCTTACGAGTAGGGCTACACACGTGCTACAATGGCGCA TACAAAGAGCGGCGAGCGTGCGAACGTAAGCGAACCTCATAAAGTGCGTCGTAGTCCGGATTGGAGTCTGCAACTCGACTCCATGAAGTCGGAATCGCTAGTAATCGTGGATCAGAATGCTACG IACAAAGAGCGGGGGAGCGIGCGAACGIAAGCGAACCICAIAAAGIGCGICGIAGICCGGAIIGAGICIGAACICGACICCAIGAAGICGGAAICGCIAGIAAICGIGGAICAGAIGCIACG<br>GTGAATACGTTCCCGGGCCTTGTACACACCGCCCGTCACACCATGGGAGTGGGCGGCAAAAGAAGTAGCTTAACCTTCGGGGGGGCGCTTACCACTTTG TCGTAACAAGGTAACCGTAGGGGAACCTGCGGTTG

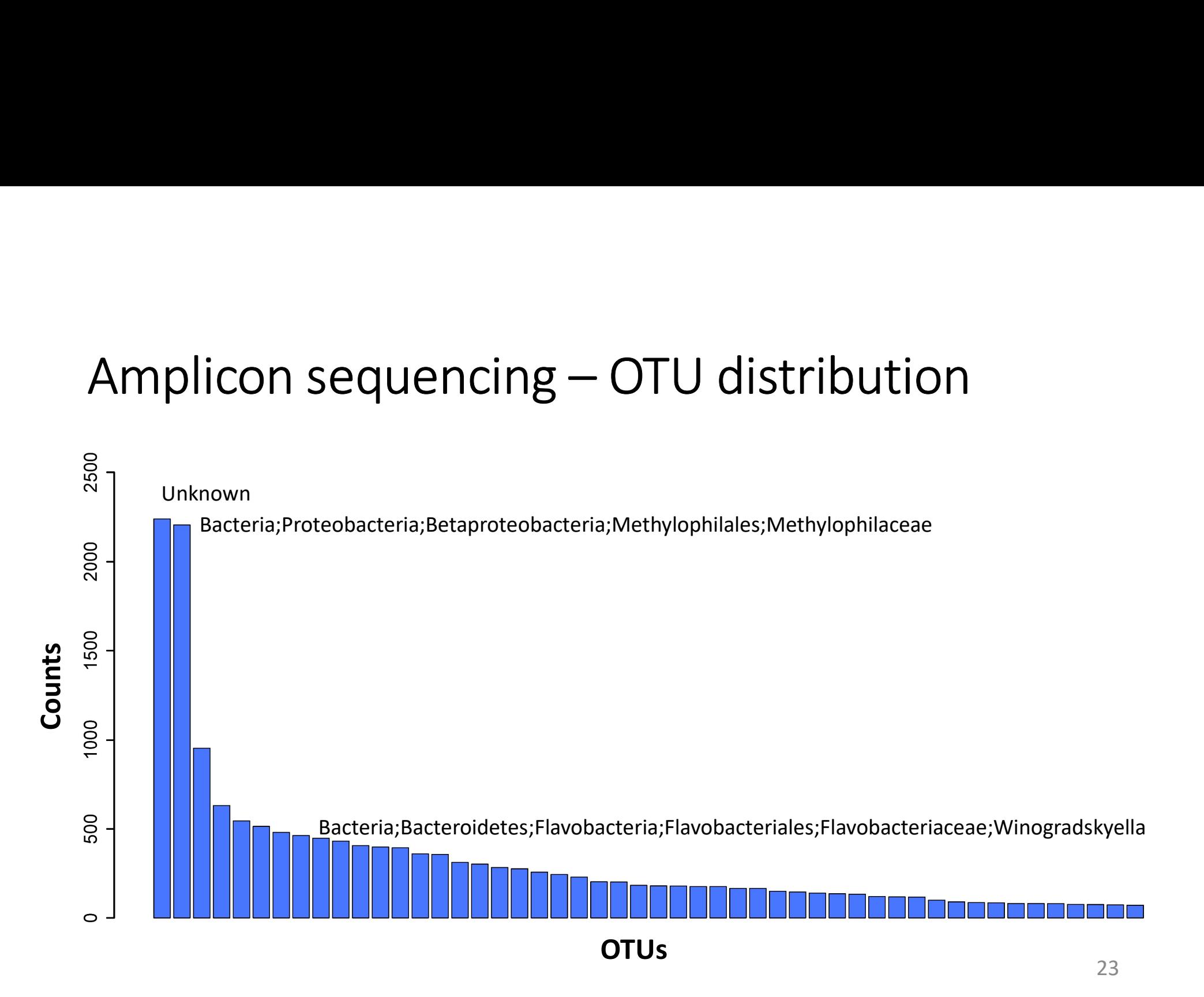

## Amplicon sequencing — statistical analysis<br>The OTU distribution are typically used to • This analysis<br>• This are typically used to<br>• This analysis of Nustribution are typically used to<br>• What species are present in the gut of sick comparative metager<br>• What species are affected in polluted environments?<br>• T

The OTU distribution are typically used to

- Compare differences between samples ('comparative metagenomics')
	- What species are present in the gut of sick compared to healthy individuals?
	- What species are affected in polluted environments?
	-
- Estimate the biodiversity in a sample
	- How many species are present?
	- How are the species distributed?

# Amplicon sequencing – diversity

## Alpha diversity

Amplicon sequencing — diversity<br>Alpha diversity<br>The diversity on the <u>local level</u> (in a habitat). This include, for example,<br>diversity at a specific geographical site or in a specific individual. diversity at a specific geographical site or in a specific individual.

## Beta diversity

Diversity between habitats. This include, for example, the diversity between geographical sites or between individuals.

```
Alpha diversity<br>Let p_i be the proportion of OTU i = 1, ..., n.
Let p_i be the proportion of OTU i = 1, ..., n.
```
## Richness

Unique number of OTUs. Can easily be calculated by counting the number of OTUs where  $p_i > 0$ .

## Evenness

Alpha diversity<br>
Let  $p_i$  be the proportion of OTU  $i = 1, ..., n$ .<br> **Richness**<br>
Unique number of OTUs. Can easily be calculated by counting the<br>
number of OTUs where  $p_i > 0$ .<br> **Evenness**<br>
Shannon diversity index. Estimates the calculating the entropy,

$$
H = -\sum_{i=1}^{n} p_i \log p_i
$$

A higher value indicates a more uniform distribution.

# Alpha diversity<br>Evenness

## Evenness

Simpson's diversity index. Calculates evenness by estimating how likely that two randomly picked OTUs are from the same species.

$$
\lambda = \sum_{i=1}^n p_i^2
$$

The Simpson index is a value between 0 and 1. A higher value indicates a less uniform distribution (max value achieved if  $p_i=1$  for some *i*).

# Diversity - an easy example

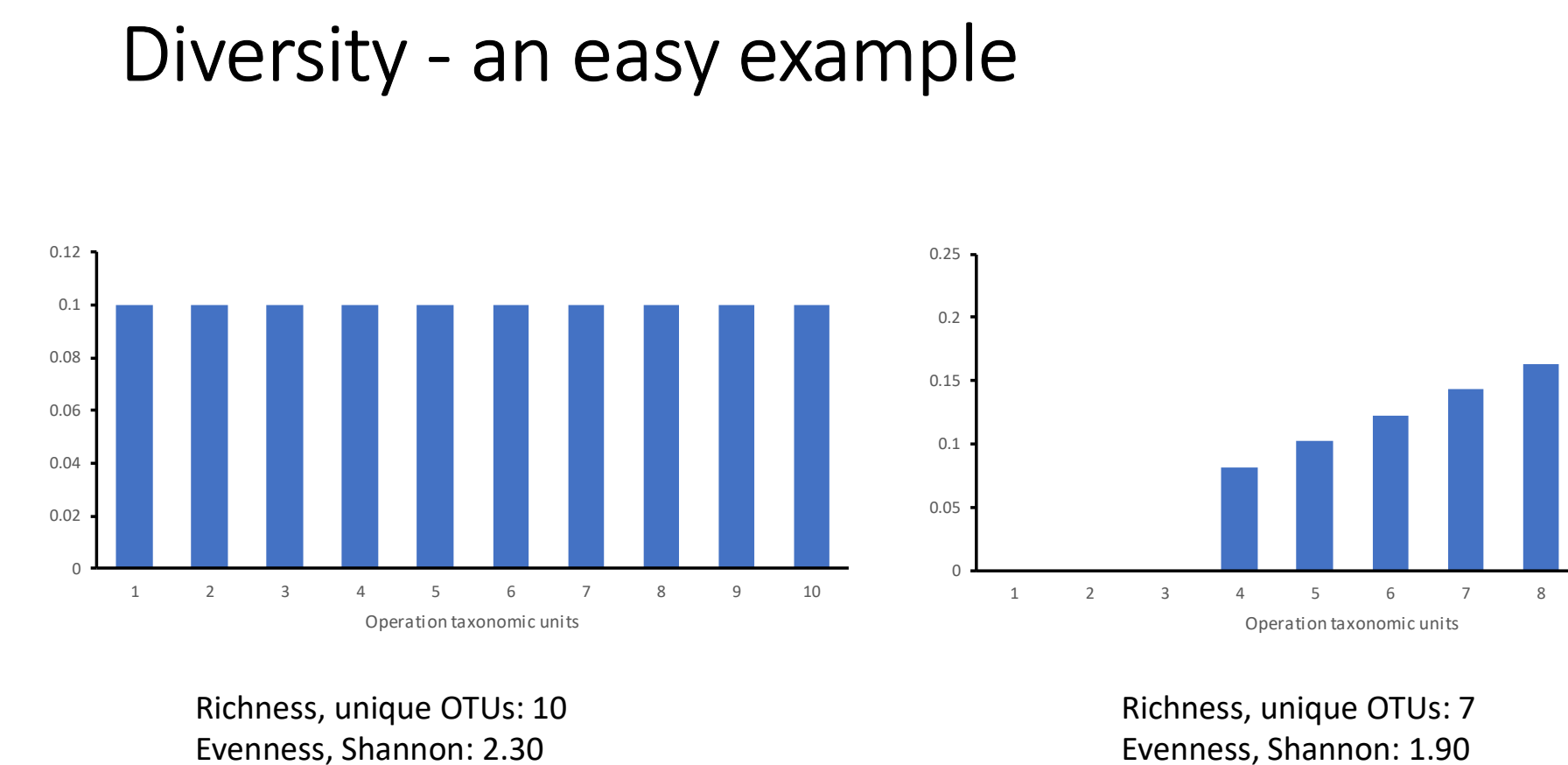

Richness, unique OTUs: 10 Evenness, Shannon: 2.30 Evenness, Simpson: 0.10

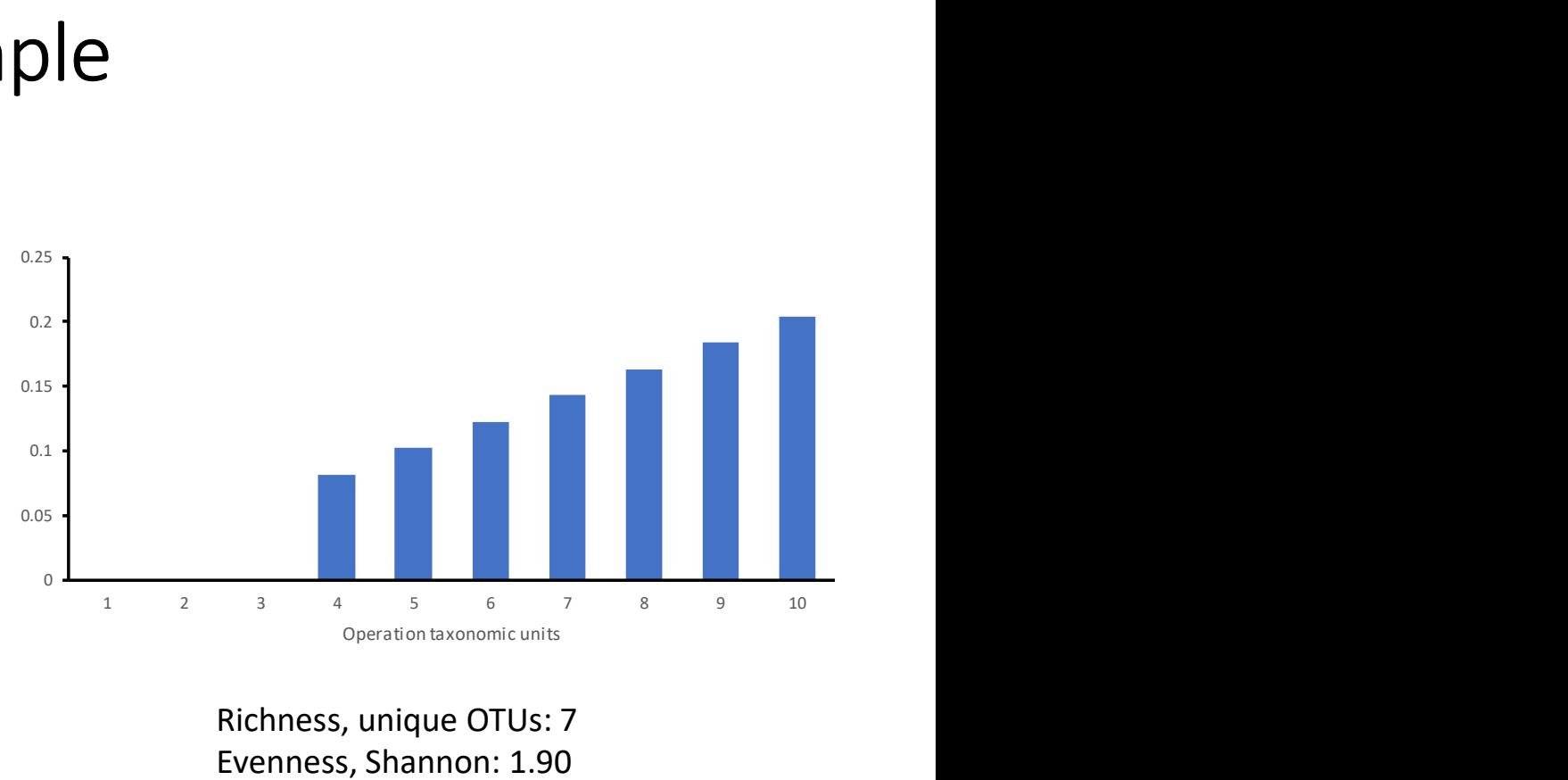

Richness, unique OTUs: 7 Evenness, Shannon: 1.90 Evenness, Simpson: 0.15

- Diversity rarefaction<br>• The diversity indices are <u>dependent on the seque</u><br>• Examples • The diversity indices are dependent on the sequencing depth.
- Examples
	- A higher sequencing depth means more detected OTUs and therefore a higher richness.
	- More detected OTUs means a higher Shannon index (maximum is  $log(N)$ ) where N is the number of OTUs)
- In order to make indices between samples comparable they need to **be rarefied in the sequencing depth.**<br>
The diversity indices are <u>dependent on the sequencing depth.</u><br>
Examples<br>
• A higher sequencing depth means more detected OTUs and therefore a<br>
higher richness.<br>
• More detected OTU 1. Select a sequencing depth means more detected OTUs and therefore a<br>
1. A higher sequencing depth means more detected OTUs and therefore a<br>
1. More detected OTUs means a higher Shannon index (maximum is  $log(N)$ <br>
1. Order xamples<br>
• A higher sequencing depth means more detected O<br>
higher richness.<br>
• More detected OTUs means a higher Shannon index<br>
where N is the number of OTUs)<br>
1 order to make indices between samples com<br>
1 <u>crarefied</u>,
	-
	-
	-

## **Metagenomics**

## Amplicon sequencing ('metabarcoding')

- Sequencing of a specific genomic region of interest ('barcode')
- General idea: Focus on only on a specific genetic marker that provides information about the organism. The marker is sometimes referred to as a barcode **Amplicon sequencing ('metabarcoding')**<br>
• Sequencing of a <u>specific genomic region of interest (</u>'barcode')<br>
• General idea: Focus on only on a <u>specific genetic marker</u> that provides<br>
information about the organism. The Sequencing (Thetabarcoung )<br>Sequencing of a <u>specific genomic region c</u><br>General idea: Focus on only on a <u>specific  $\mu$ </u><br>information about the organism. The mar<br>barcode<br>The marker is randomly sequenced from a<br>**notgun metag** General idea: Focus on only on a <u>specific genetic marker</u> that provides<br>information about the organism. The marker is sometimes referred to as a<br>barcode<br>The marker is randomly sequenced from all microorganisms in the samp
- The marker is randomly sequenced from all microorganisms in the sample.

## Shotgun metagenomic sequencing

- Total DNA from a sample is sequenced
- 
- Random fragment from the entire metagenome is sequenced, including all of the genes in the present microorganisms

## Shotgun metagenomic sequencing – data analysis

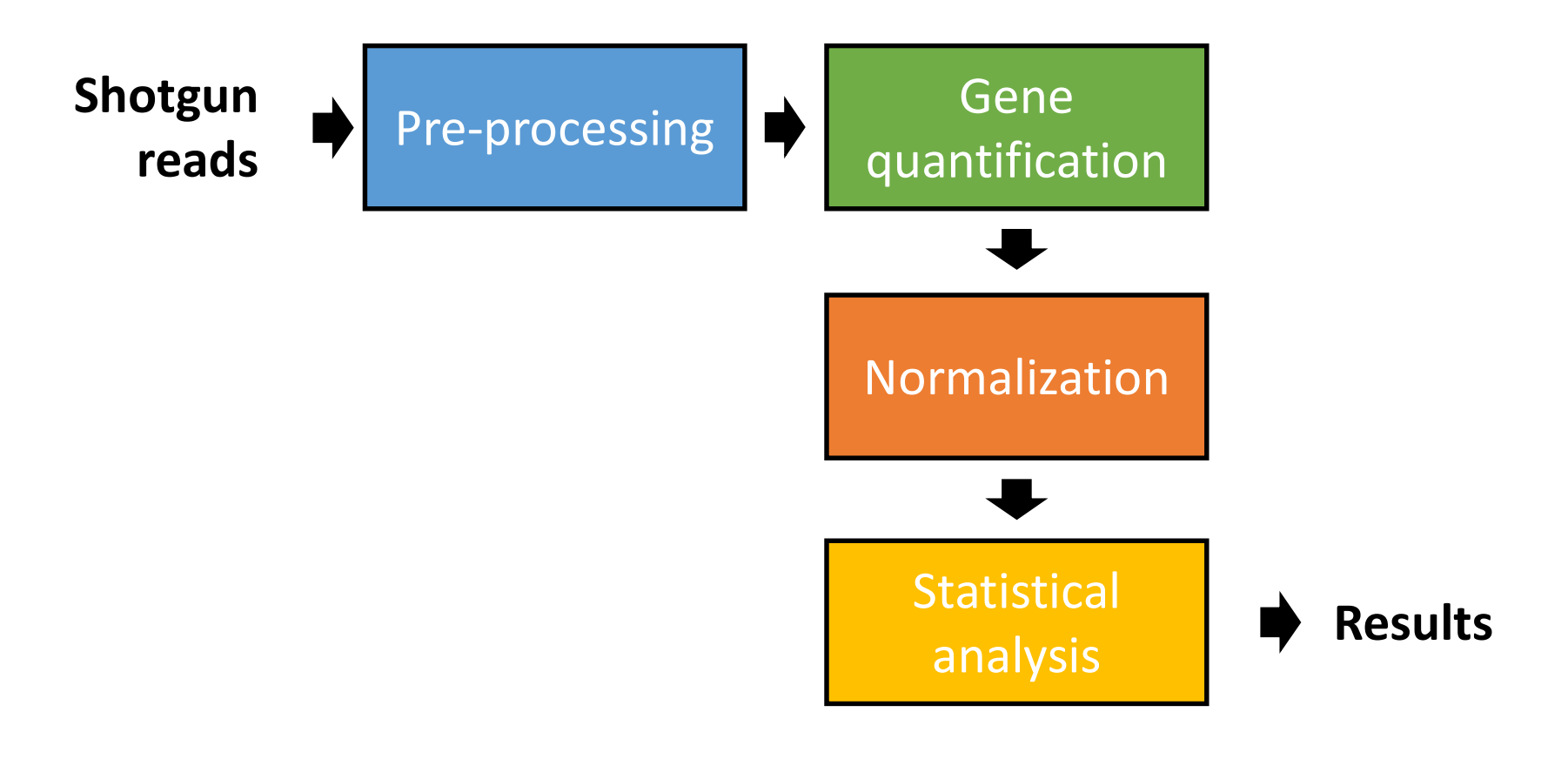

# Shotgun metagenomics - gene quantification

## Direct binning of metagenomic reads

- Search each metagenomic fragments for the presence of genes.
- Shotgun metagenomics gene quantification<br>
Direct binning of metagenomic reads<br>
 Search each metagenomic fragments for the <u>presence of genes</u>.<br>
 A vast number of the microbial genes are not present in the<br>
databases. T databases. The search therefore requires sensitive aligners and approximate matches are often accepted.
- **Shotgun metagenomics gene quantification**<br> **Direct binning of metagenomic reads**<br>
 Search each metagenomic fragments for the <u>presence of genes</u>.<br>
 A vast number of the microbial genes are not present in the<br>
database possible to do for short reads ( genes that are well-conserved are easier to identify shorter reads). **Direct binning of metagenomic reads**<br>
• Search each metagenomic fragments for the <u>presence of genes</u>.<br>
• A vast number of the microbial genes are not present in the<br>
databases. The search therefore requires <u>sensitive al</u>
- type of gene.

# Shotgun metagenomics - direct binning

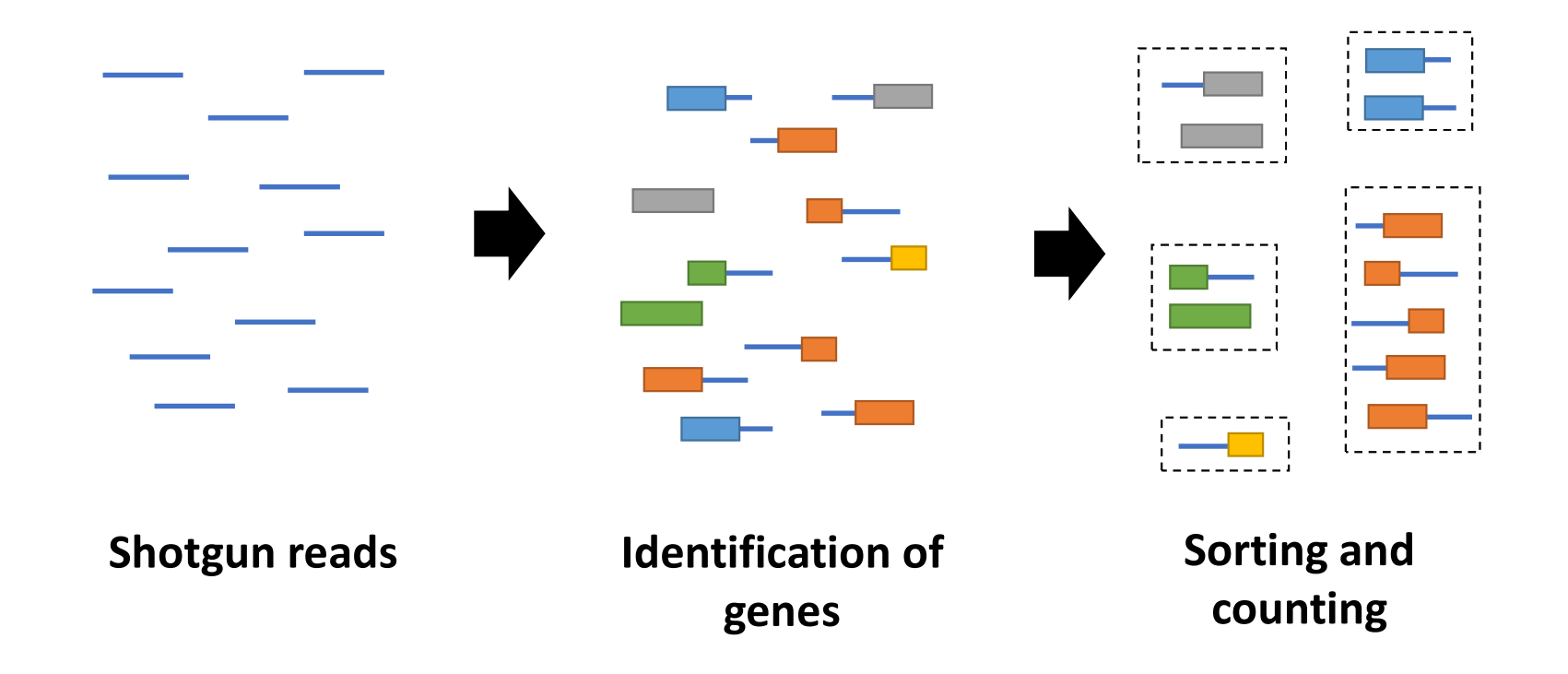

# Shotgun metagenomics - gene quantification

## Reference-guided binning

- Guided binning uses an annotated reference database that contains the genomes of the microorganisms present in the sample. Shotgun metagenomics - gene quantification<br>
Reference-guided binning<br>
• Guided binning uses an <u>annotated reference database</u> that contains<br>
the genomes of the microorganisms present in the sample.<br>
• Each metagenomic frag **Reference-guided binning**<br>• Guided binning uses an <u>annotated reference database</u> that contains<br>the genomes of the microorganisms present in the sample.<br>• Each metagenomic fragment is <u>mapped against the reference</u><br>databa
- Each metagenomic fragment is mapped against the reference database. hotgun metagenomics - gene<br>
eference-guided binning<br>
Guided binning uses an <u>annotated reference o</u><br>
the genomes of the microorganisms present in<br>
Each metagenomic fragment is <u>mapped again</u><br>
database.<br>
'Bins' are formed b
- 
- 

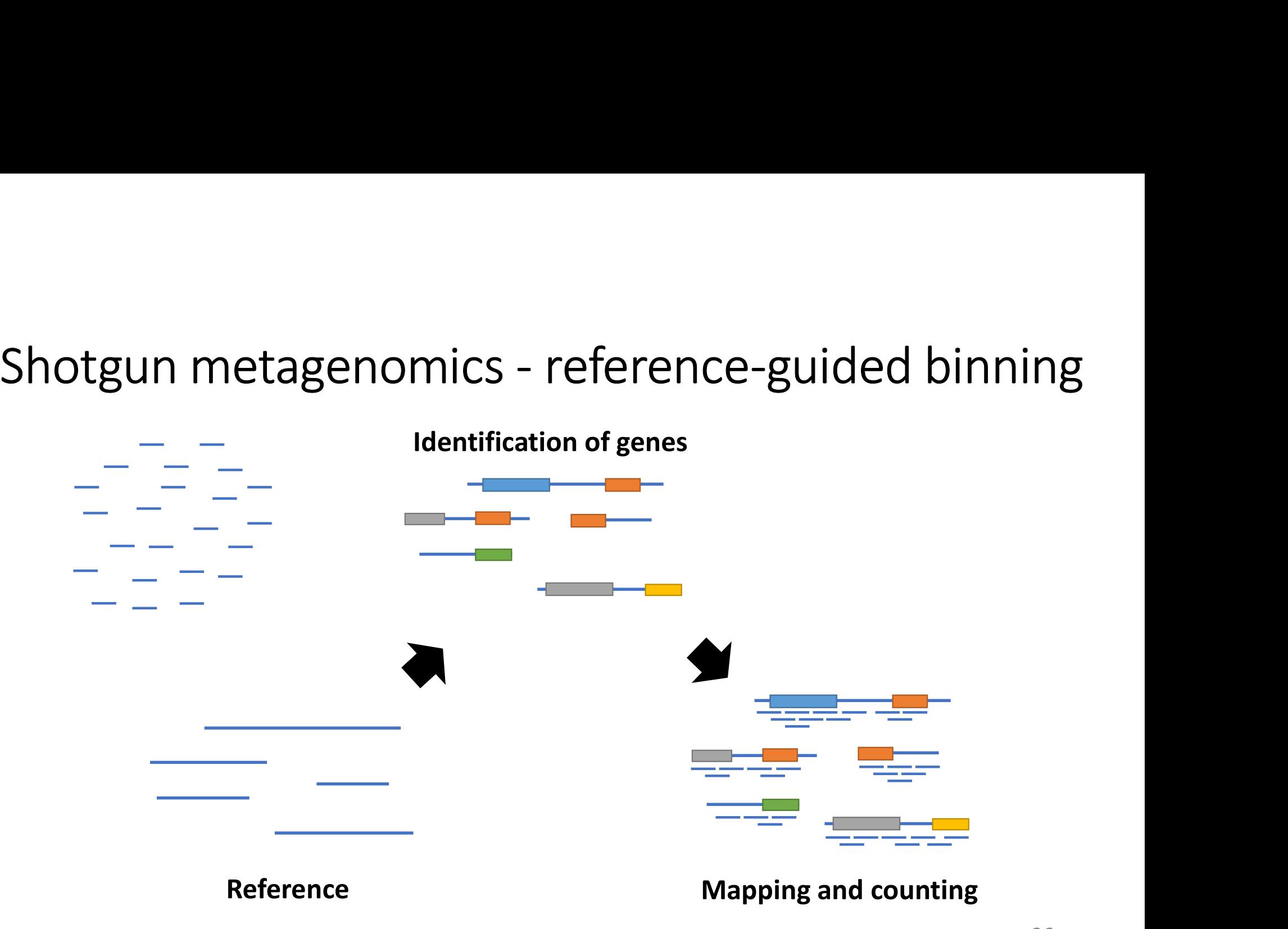

# Shotgun metagenomics - gene quantification

## Commonly used reference databases for guided binning

- Genomes
	- >10k completely sequenced and >400k partially sequenced bacterial genomes are available in the repositories. High bias towards pathogenic bacteria and many environmental bacteria are missing.
- Gene catalogues
	- Available for the human microbiome and contains today around 10 million genes.
- De novo assembly of the metagenome
	- Longer sequences are created directly from the metagenomic data. Often the only choice for environmental metagenomes.

## Shotgun metagenomics - normalization<br>Data from different metagenomic samples are not directly<br>comparable Data from different metagenomic samples are not directly comparable **Carry Manutary Common Common Common Common Common Common Common Common Common Common Common Common Common Common Common Common Common Common Common Common Common Common Common Common Common Common Common Common Common Com Otgun metagenomics - notally and the from different metagenomic sample<br>properable<br>ifferences in sequencing depth<br>pstematic effects caused by<br>a) Variation in sampling and preparation<br>b) The quality sequencing<br>c) Systematic** notgun metagenomics - normalization<br>
ta from different metagenomic samples are not directly<br>
pparable<br>
ifferences in sequencing depth<br>
stematic effects caused by<br>
a) Variation in sampling and preparation<br>
b) The quality se IOLgUIT ITTELdgEITOITTICS - TIOT<br>
ta from different metagenomic samples<br>
ifferences in sequencing depth<br>
ystematic effects caused by<br>
a) Variation in sampling and preparation<br>
b) The quality sequencing<br>
c) Systematic error

- Differences in sequencing depth
- Systematic effects caused by
	-
	-
	-
	-

## Normalization is necessary to make samples comparable.

# Normalization – example of systematic effects<br>
Metagenomic sequencing of river sediments<br>
Unstream and downstream of a waste water

Metagenomic sequencing of river sediments upstream and downstream of a waste water treatment plant.

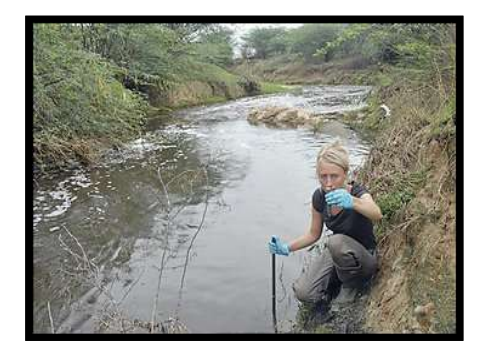

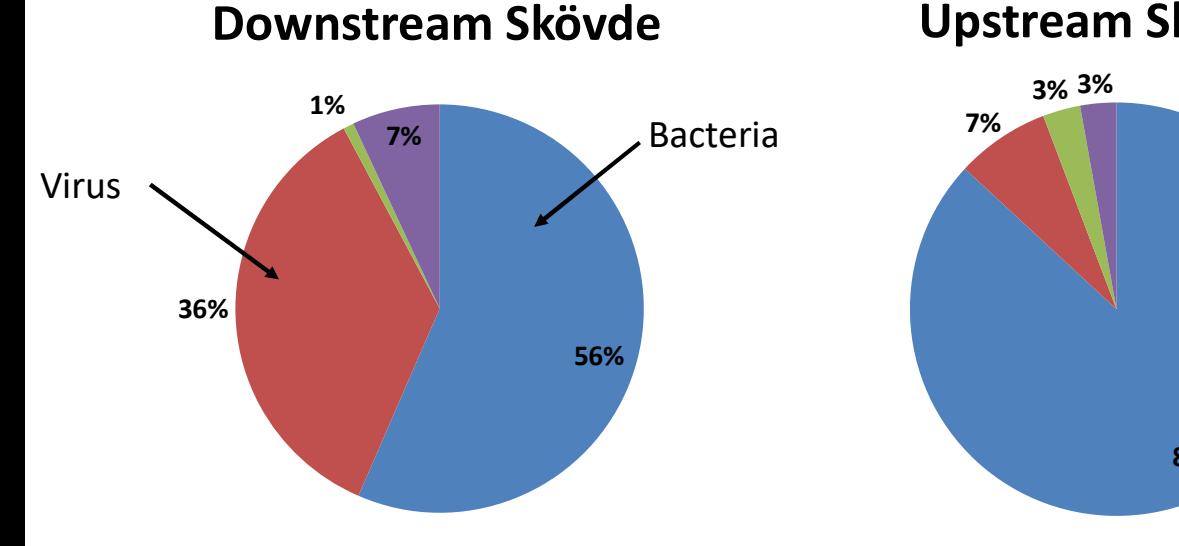

## Upstream Skövde

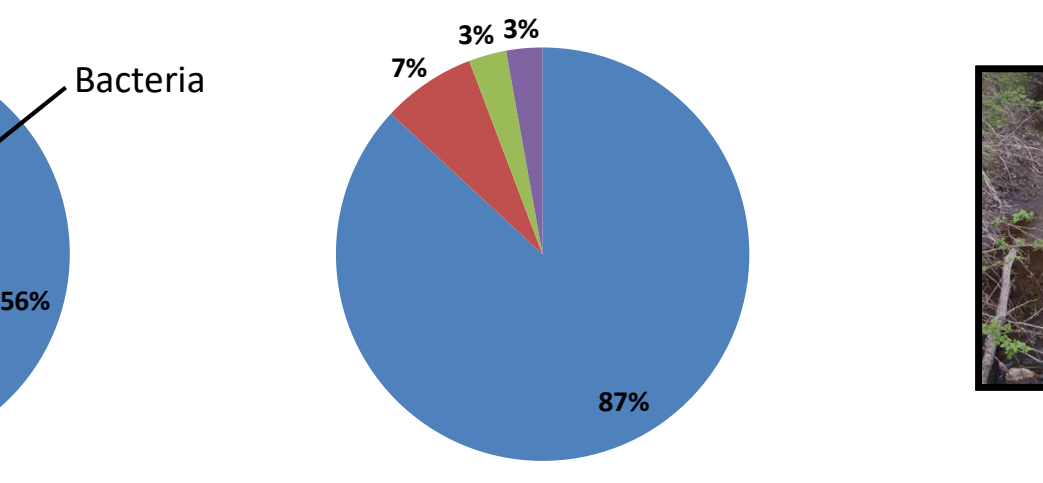

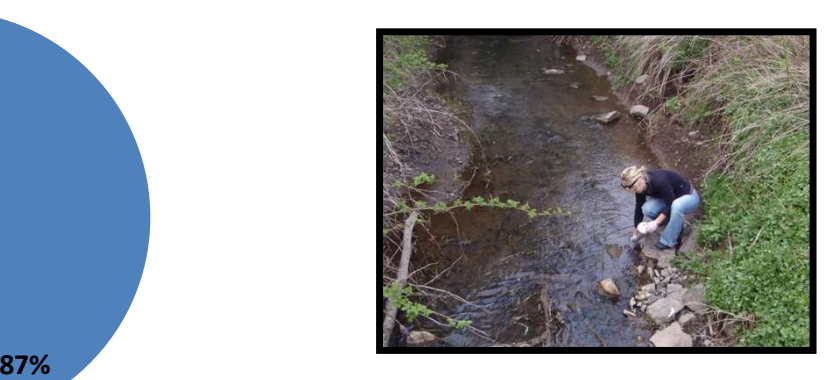

## Shotgun metagenomics - normalization Shotgun metagenomics - non<br>
Commonly methods for normalization are<br>
• Counts per million reads (CPM)<br>
• Reads per kilobase per million (RPKM)<br>
• Median<br>
• Upper quartile<br>
• TMM<br>
• Reference gene (e.g. 16s)

Commonly methods for normalization are

- Counts per million reads (CPM)
- Reads per kilobase per million (RPKM)
- Median
- 
- TMM
- 

Commonly methods for normalization are<br>• Counts per million reads (CPM)<br>• Reads per kilobase per million (RPKM)<br>• Median<br>• Upper quartile<br>• TMM<br>• Reference gene (e.g. 16s)<br>Methods developed for RNA-seq data may not work as • Counts per million reads (CPM)<br>• Reads per kilobase per million (RPKM)<br>• Median<br>• Upper quartile<br>• TMM<br>• Reference gene (e.g. 16s)<br>Methods developed for RNA-seq data may not work as reliable on<br>shotgun metagenomic data. • Reads per kilobase per million (RPKM)<br>• Median<br>• Upper quartile<br>• TMM<br>• Reference gene (e.g. 16s)<br>Methods developed for RNA-seq data may not work as re<br>shotgun metagenomic data.

## The nature of shotgun metagenomic data **10 Procession Concilist Concilist Concilist Concilist Concilist Concilist Concilist Character Character Character Character Character Character Character Character Character Character Character Character Character Charact**

## High dimensional

Many genes present within a single community

- 
- 

• Mature of shotgun metagenomic data<br>• Mature of shotgun metagenomic data<br>• Millions at a higher resolution (e.g. genes in a catalogue)<br>• Millions at a higher resolution (e.g. genes in a catalogue)<br>• Millions at a higher r Example: Human gut metagenomes from 1000 individuals contains 10 million unique genes. Diversity in many environmental community is estimated to be 10-fold higher.

## Few samples

The number of samples are few (often <10) due to

- Costs associated with sequencing and sample preparation
- Sequencing depth is prioritized over biological replication

## The nature of shotgun metagenomic data

## Very high variability

Metagenomic data has an innate variability form randomly selecting DNA fragments.

Additional technical noise comes from

- DNA extraction and sample preparation
- Sequencing errors
- Binning errors

Biological noise comes from variation between microbial communities Additional technical noise comes from<br>
• DNA extraction and sample preparation<br>
• Sequencing errors<br>
• Binning errors<br>
Biological noise comes from variation between microbial communities<br>
• Variation in species composition

- Variation in species composition
- Variation between genotypes

## Identification of differentially abundant genes **1. dentification of differentially abuned in the approaches**<br> **1.** Methods based on normal assumptions<br>
• Can use the flexibility of models based on the normal distribure<br>
• Will always results in approximation and thus s **Identification of differentially abundar<br>
Three approaches**<br>
2. Methods based on normal assumptions<br>
2. Can use the flexibility of models based on the normal distribution<br>
2. Methods based on non-parametric methods<br>
2. Me

## Three approaches

- - Can use the flexibility of models based on the normal distribution
	- Will always results in approximation and thus sub-optimal performance
	- Hard to find a transformation that is suitable for all genes
- - Robust against model assumptions
	- Requires a larger number of samples
- **ee approaches**<br>• Can use the flexibility of models based on the normal distribution<br>• Will always results in approximation and thus sub-optimal performance<br>• Hard to find a transformation that is suitable for all genes<br>•
- - The correct statistical nature of the data is described
- Three approaches<br>
1. Methods based on normal assumptions<br>
 Can use the flexibility of models based on the normal distrib<br>
 Will always results in approximation and thus sub-optimal p<br>
 Hard to find a transformation that • Complicated models that requires assumption about the mean-variance relationship
	- Computationally more expensive (but usually manageable) 43

## Statistical analysis: DESeq2

- Statistical analysis: DESeq2<br>• An R-package for analysis of overdiserpsed count data. Originally<br>• developed for RNA-seq data.<br>• Implements<br>• Robust permilization method called REL that have high similarities to TMM tatistical analysis: DESeq2<br>An R-package for analysis of overdiserpsed count data. Orig<br>developed for RNA-seq data.<br>Implements<br>• Robust normalization method called REL that have high similarities<br>• A statistical model that
- Implements
	- Robust normalization method called REL that have high similarities to TMM
	- A statistical model that have many similarities to the negative binomial distribution.
	- Robust estimation of gene-specific overdispersion (shrinkage)
- Can handle many experimental designs, including comparisons of groups, regression and ANOVA-like analyses.
- Easy-to-use, well-tested and have reliable performance for many datasets.
- https://www.bioconductor.org/packages/release/bioc/html/DESeq2. html

## Computer exercise 4: Computer exercise 4:<br>Analysis of sediments exposed to<br>oil oil

## Computer exercise 4

- Deepwater Horizon oil spill in the Mexican Gulf
- Computer exercise 4<br>
 Deepwater Horizon oil spill in<br>
the Mexican Gulf<br>
 Samples taken from sediment<br>
close and far away from the<br>
borehole close and far away from the borehole
- environmental impact of oilspill

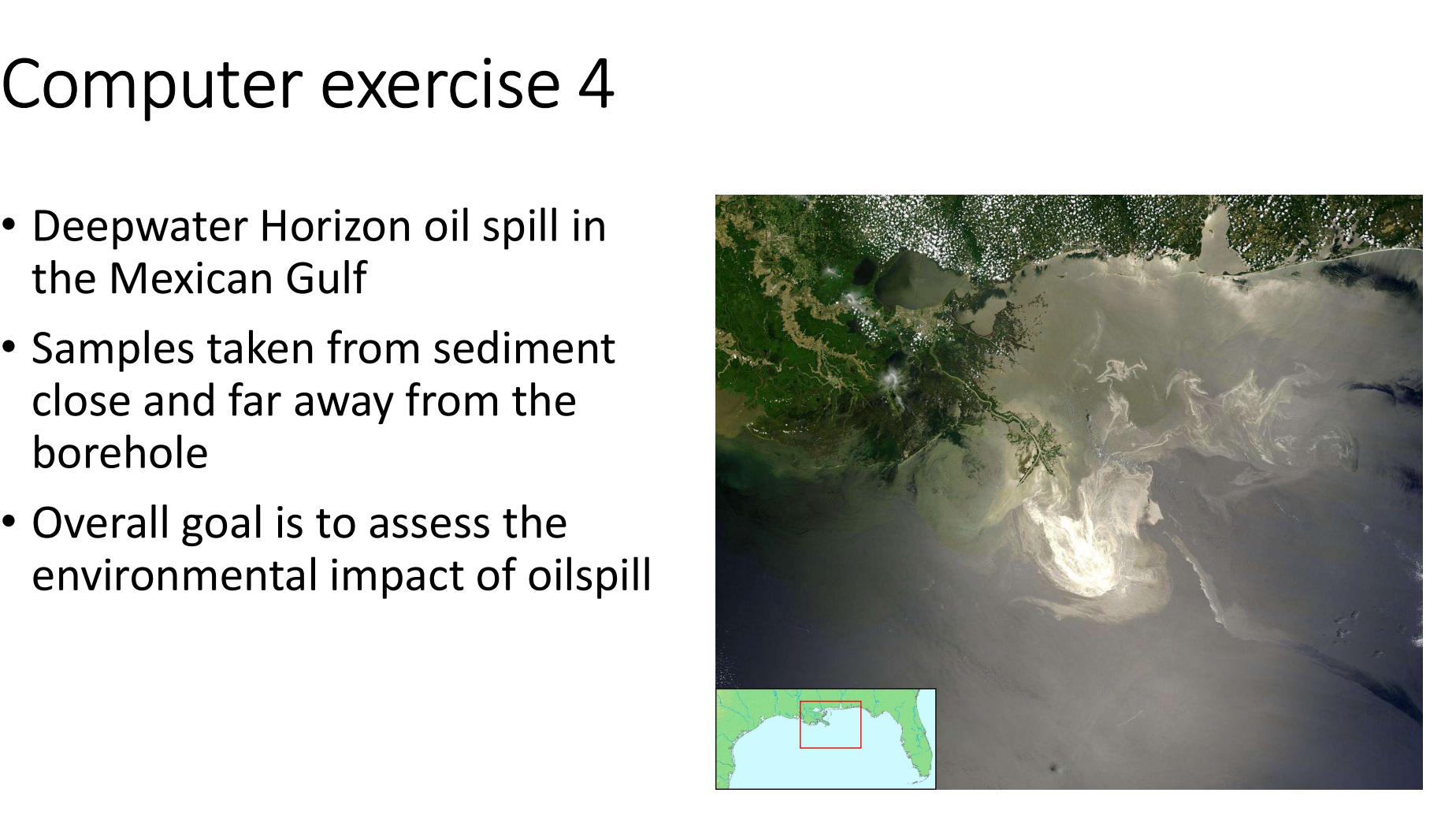

## Computer exercise 4

## Aims

- Computer exercise 4<br>
Aims<br>
1. Which species/OTUs are<br>
present in the samples?<br>
2. How does the species present in the samples?
- Computer exercise 4<br>
Aims<br>
1. Which species/OTUs are<br>
present in the samples?<br>
2. How does the species<br>
composition and diversity<br>
compare between samples? composition and diversity compare between samples?
- Computer exercise 4<br>
Aims<br>
1. Which species/OTUs are<br>
present in the samples?<br>
2. How does the species<br>
composition and diversity<br>
compare between samples?<br>
3. Are there biological functions<br>
that differ between polluted<br> that differ between polluted and clean environments?

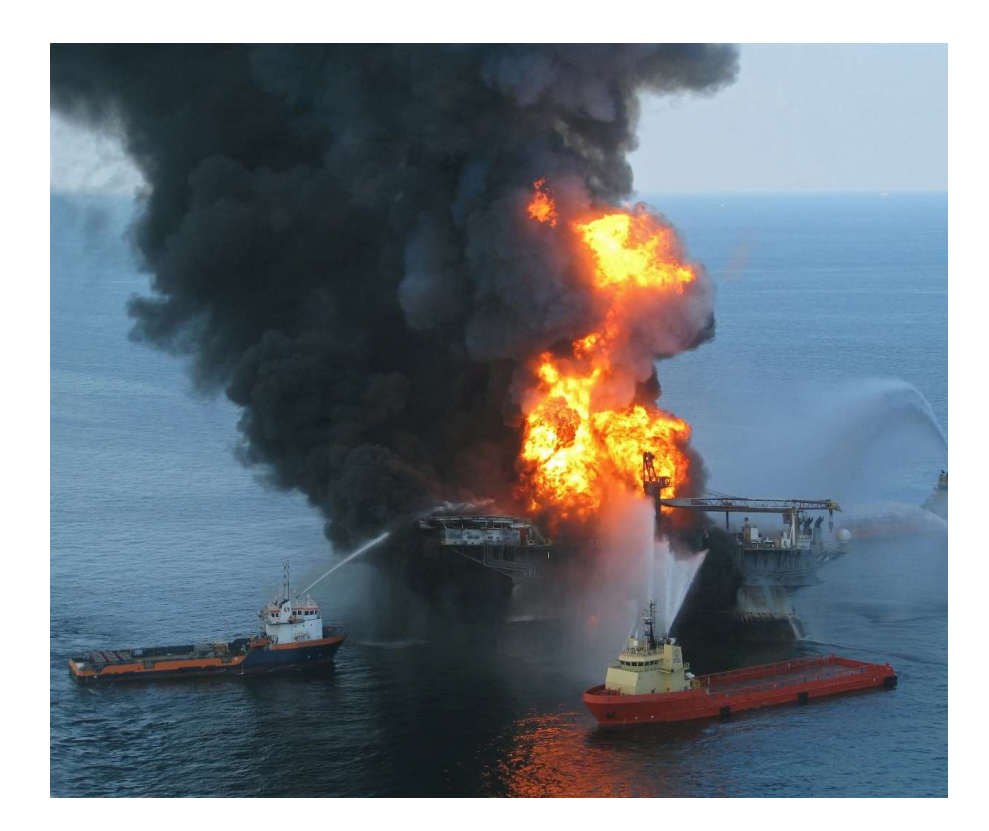

## Computer exercise 4

## Study design

- 6 sampling sites
	- 3 highly contaminated
	- 3 less contaminated
- 
- Shotgun data

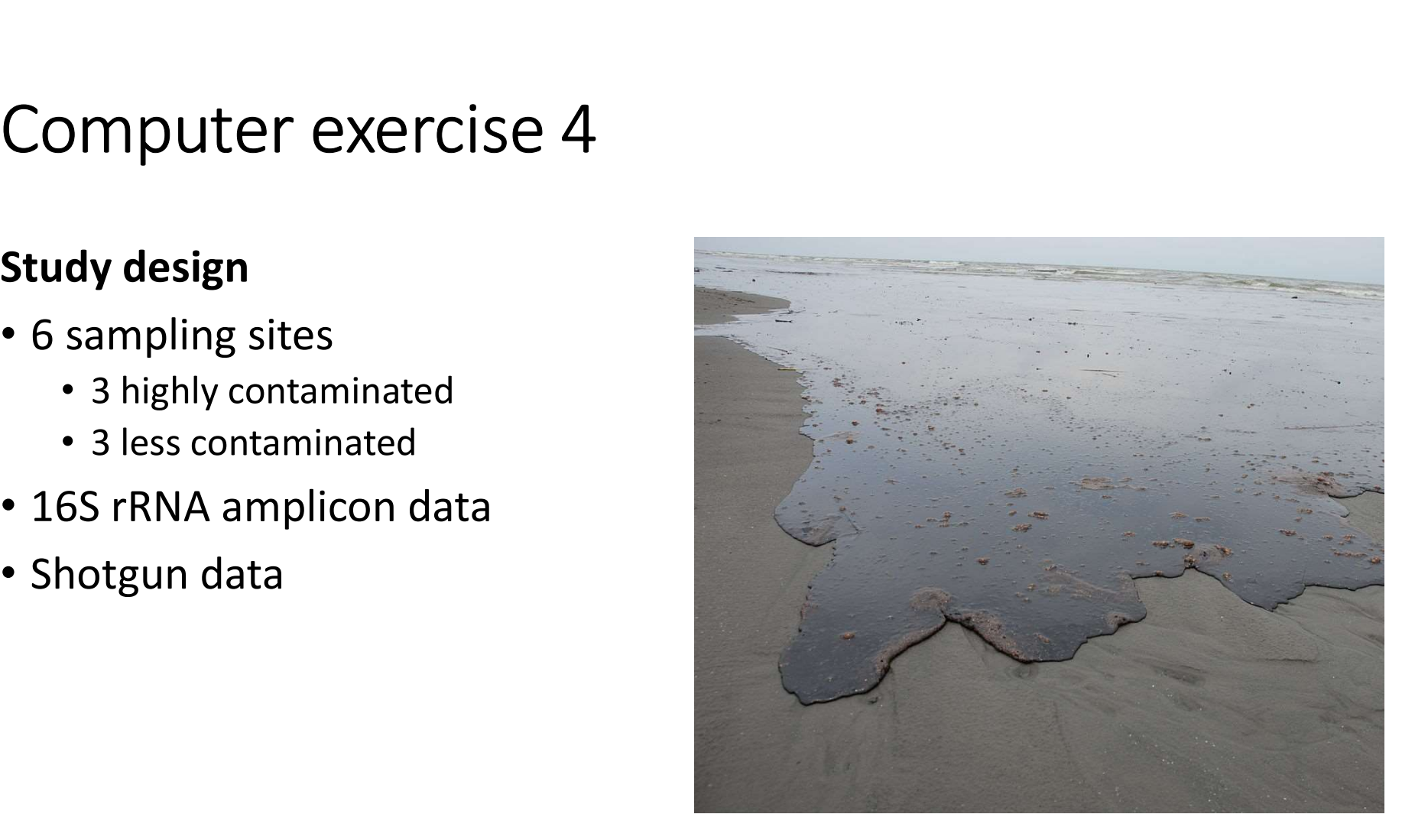

## Summary

- Metagenomics is the study of the metagenome by random sampling of DNA fragments.
- Metagenomics can be performed by
	- Sequencing of specific genomic regions that are amplified by PCR (amplicons)
	- Sequencing of random fragments form the entire metagenome (shotgun)
- Amplicon data is analyzed by clustering the reads into OTUs which are then annotated.
- The OTU abundance distribution can be used for comparisons between samples and for estimation of the biodiversity.

## Summary

- Analysis of shotgun metagenomic data includes
	- Gene quantification
	- Normalization
	- Identification of differentially abundant genes
- Count models can be used to specifically model the discrete nature of metagenomics (and RNA-seq) data. These models are however often non-standard and implemented in specific R-packages. • Analysis of shotgun metagenomic data includes<br>• Gene quantification<br>• Normalization<br>• Identification of differentially abundant genes<br>• Count models can be used to specifically model the discrete nature<br>metagenomics (and
- metagenomics and vice versa.